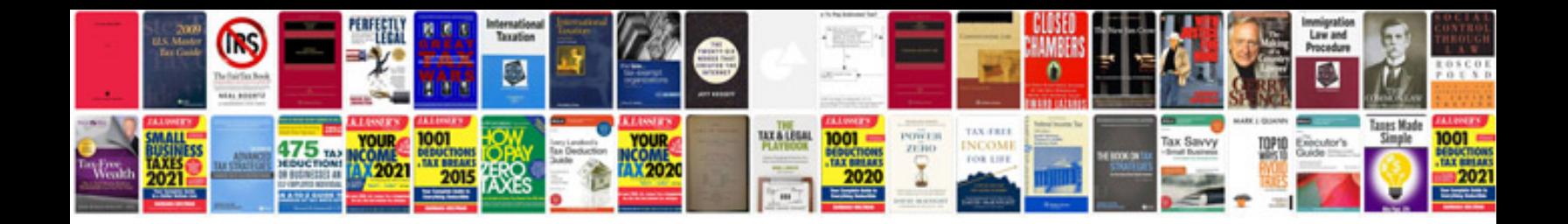

Payslip document template

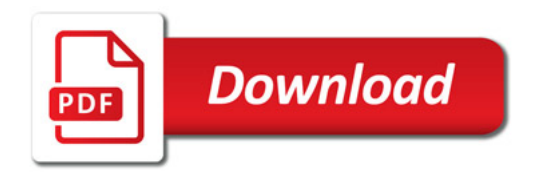

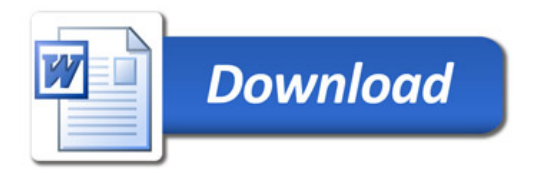